### **On Course** Literature Response

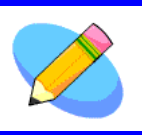

**Name \_\_\_\_\_\_\_\_\_\_\_\_\_\_\_\_\_\_\_\_\_\_\_\_\_\_\_\_\_\_\_\_\_\_\_\_ Date \_\_\_\_\_\_\_\_\_\_\_\_\_\_**

## **Poems by Langston Hughes**

It's time to write a response to the poems:

First, describe the poem you liked best and why.

Next, describe what you think Langston Hughes's message is in his poem "Mother to Son."

Then, whom would you write a tribute poem about and why?

Before you write, you may skim the poems again.

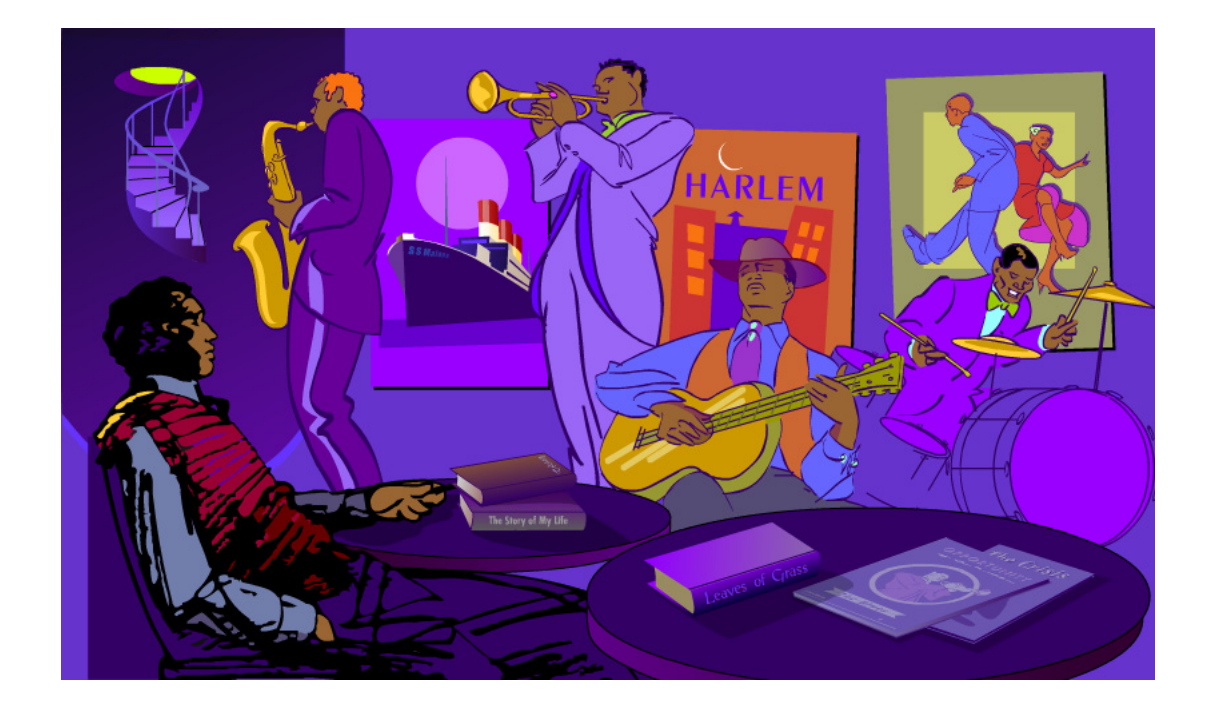

# **On Course**

Literature Response

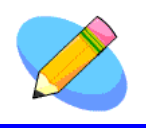

#### What poem did you like best?

Describe the poem you liked best and your reasons why.

### What's the poet's message?

Write down what you think Langston Hughes's message is in his poem "Mother to Son."

#### Whom would you write a poem about?

If you were to write a tribute poem like Langston Hughes's poem "Helen Keller," whom would your poem be about and why?